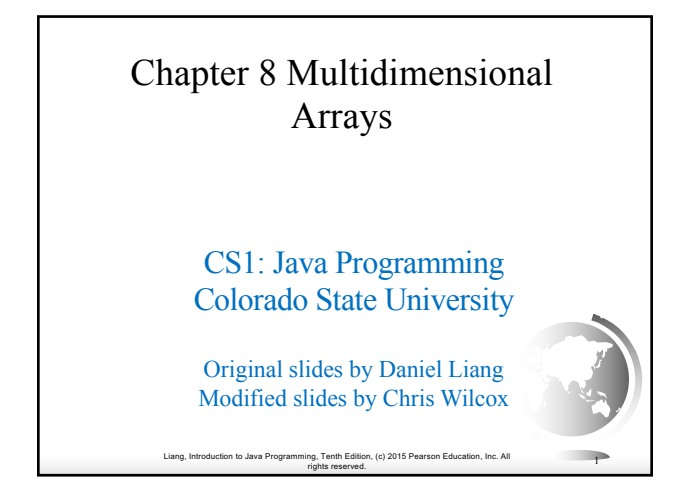

#### **Motivations**

Thus far, you have used one-dimensional arrays to model linear collections of elements. You can use a two-dimensional array to represent a matrix or a table. For example, the following table that describes the distances between the cities can be represented using a two-dimensional array.

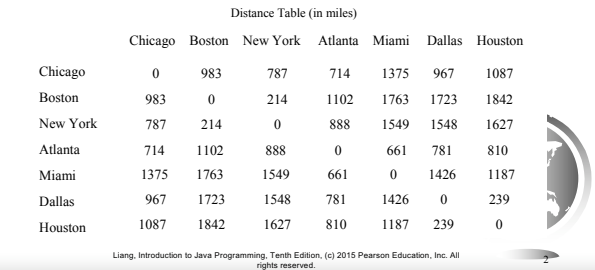

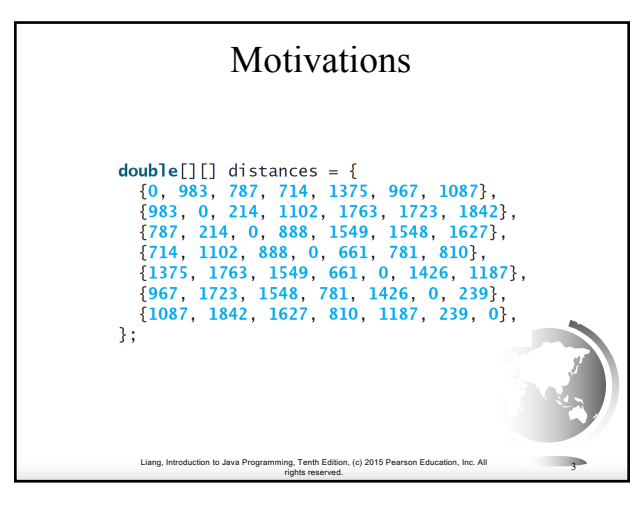

### Objectives

- $\hfill\Box$  <br> To give examples of representing data using two-dimensional arrays (§8.1).
- $\hfill\Box$  To declare variables for two-dimensional arrays, create arrays, and access array elements in a two-dimensional array using row and column indexes (§8.2).
- $\square$  To program common operations for two-dimensional arrays (displaying arrays, summing all elements, finding the minimum and maximum elements, and random shuffling) (§8.3).
- $\Box$  To pass two-dimensional arrays to methods (§8.4).
- $\Box$  To write a program for grading multiple-choice questions using twodimensional arrays (§8.5).
- $\Box$  To solve the closest-pair problem using two-dimensional arrays (§8.6).

Liang, Introduction to Java Programming, Tenth Edition, (c) 2015 Pearson Education, Inc. All rights reserved. <sup>4</sup>

- $\Box$  To check a Sudoku solution using two-dimensional arrays (§8.7).
- $\Box$  To use multidimensional arrays (§8.8).

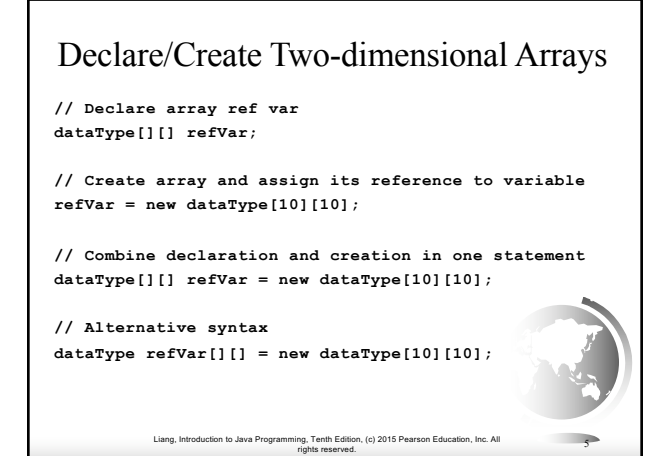

### Declaring Variables of Twodimensional Arrays and Creating Two-dimensional Arrays

```
int[][] matrix = new int[10][10];
 or
int matrix[][] = new int[10][10];
matrix[0][0] = 3;
for (int i = 0; i < matrix.length; i++)
  for (int j = 0; j < matrix[i].length; j++)
matrix[i][j] = (int)(Math.random() * 1000);
```
**double[][] x;**

Liang, Introduction to Java Programming, Tenth Edition, (c) 2015 Pearson Education, Inc. All rights reserved. <sup>6</sup>

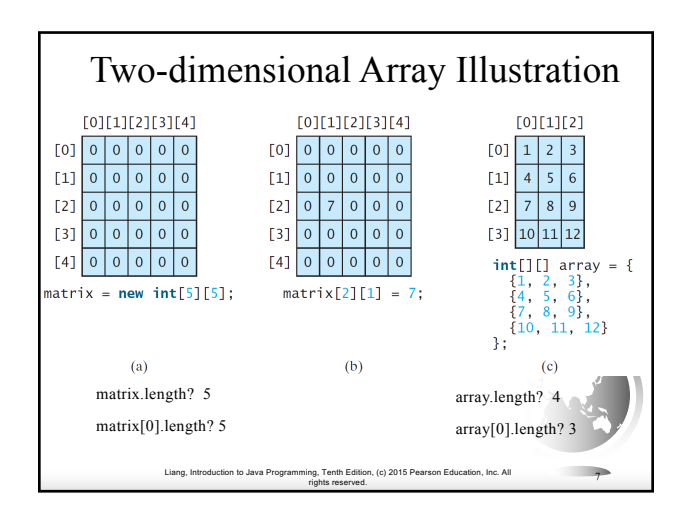

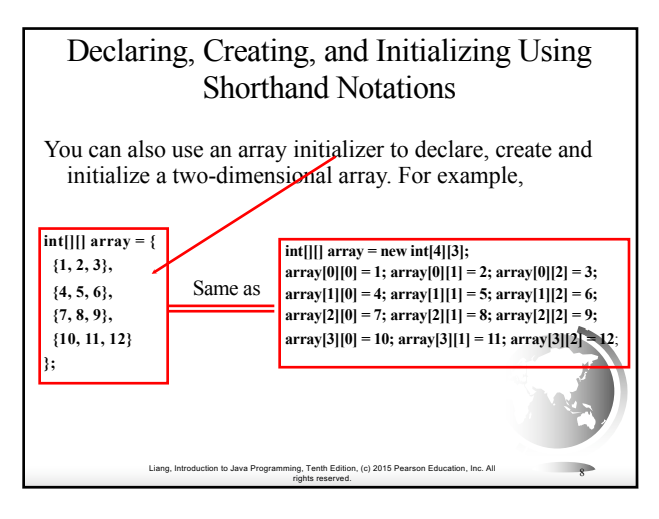

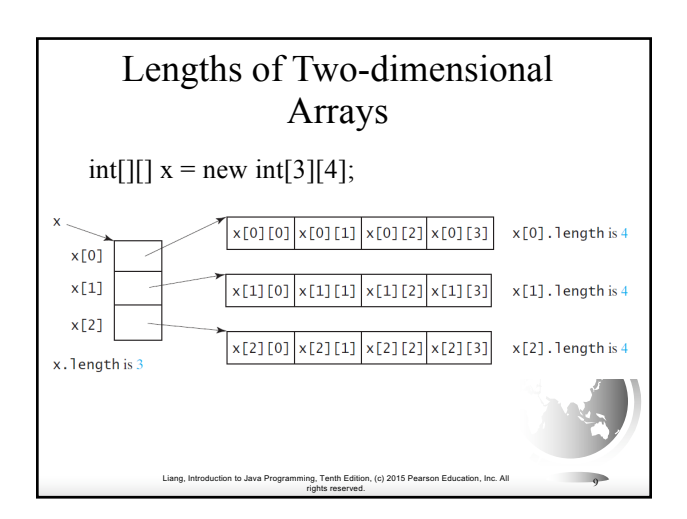

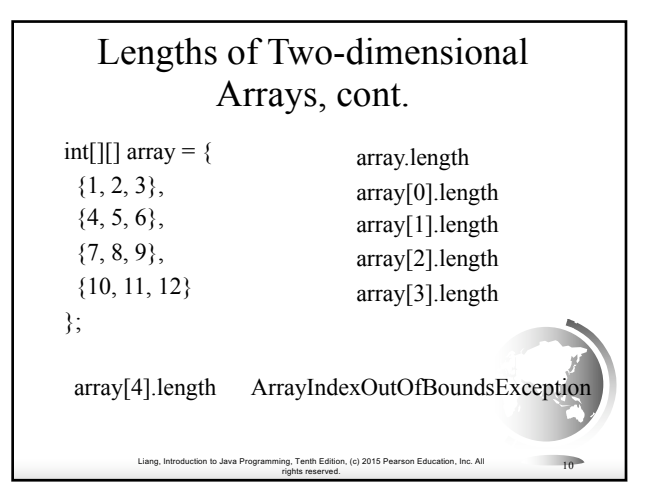

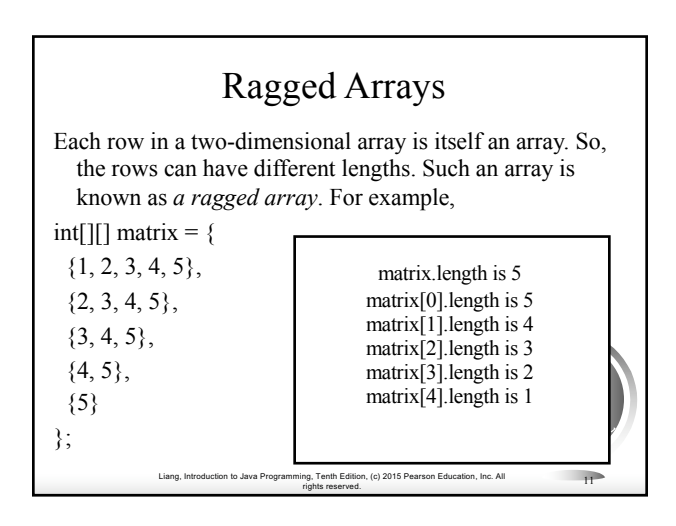

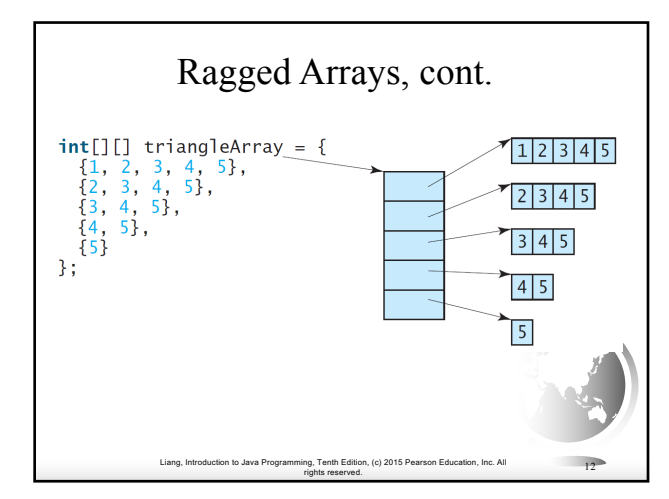

#### Processing Two-Dimensional Arrays

See the examples in the text.

- 1. (Initializing arrays with input values)
- 2. (Printing arrays)
- 3. (Summing all elements)
- 4. (Summing all elements by column)
- 5. (Which row has the largest sum)
- 6. (Finding the smallest index of the largest element)
- 7. (*Random shuffling*)

Liang, Introduction to Java Programming, Tenth Edition, (c) 2015 Pearson Education, Inc. All rights reserved. <sup>13</sup>

# Initializing arrays with input values

java.util.Scanner input = new Scanner(System.in); System.out.println("Enter " + matrix.length + " rows and " +  $matrix[0].length + "columns: ");$ for (int row =  $0$ ; row < matrix.length; row ++) { for (int column = 0; column < matrix[row].length; column++) { matrix[row][column] = input.nextInt(); } }

> Liang, Introduction to Java Programming, Tenth Edition, (c) 2015 Pearson Education, Inc. All rights reserved. <sup>14</sup>

## Liang, Introduction to Java Programming, Tenth Edition, (c) 2015 Pearson Education, Inc. All Initializing arrays with random values for (int row = 0; row < matrix.length; row ++) { for (int column = 0; column < matrix[row].length; column + +) { matrix $\lceil \text{row} \rceil \lceil \text{column} \rceil = (\text{int})(\text{Math.random}()*100);$ } }

rights reserved. <sup>15</sup>

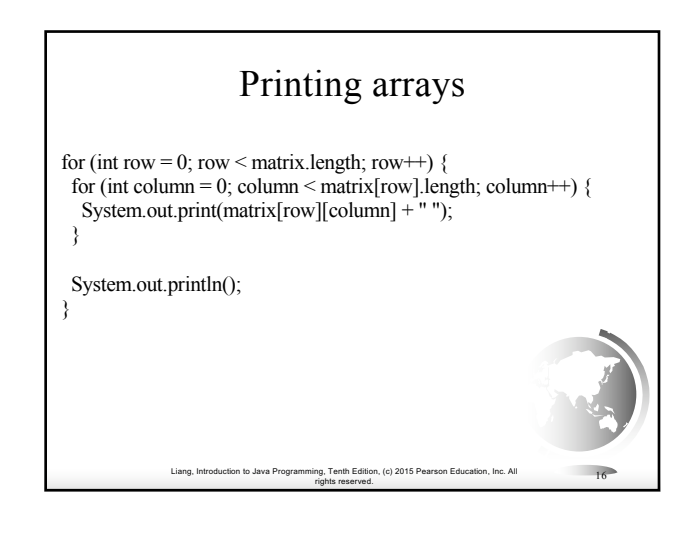

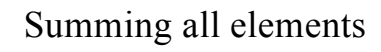

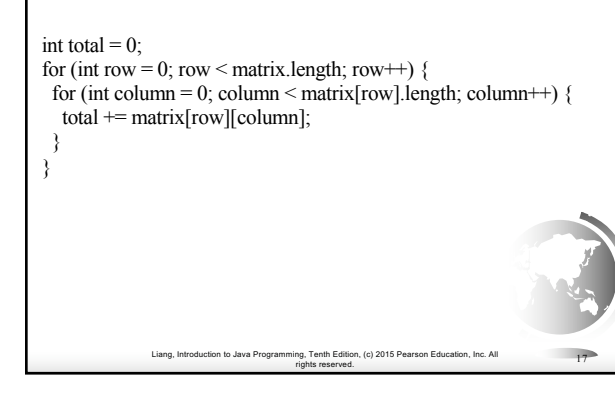

## Liang, Introduction to Java Programming, Tenth Edition, (c) 2015 Pearson Education, Inc. All rights reserved. <sup>18</sup> Summing elements by column for (int column = 0; column < matrix[0].length; column + +  $\}$  { int total  $= 0$ ; for (int row = 0; row < matrix.length; row ++) total += matrix[row][column]; System.out.println("Sum for column " + column + " is "  $+$  total); }

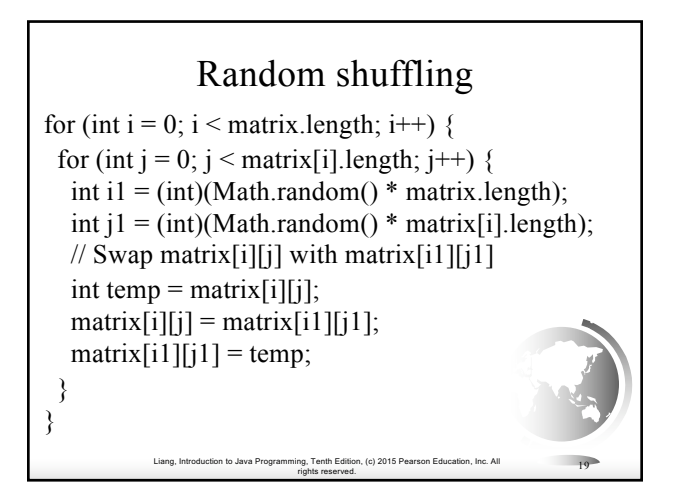

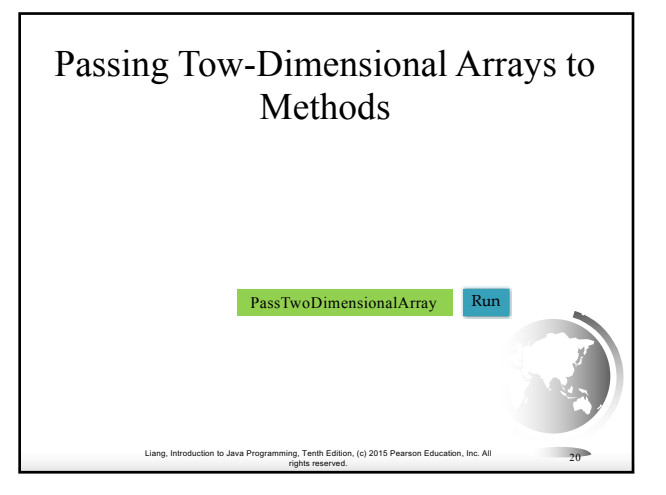

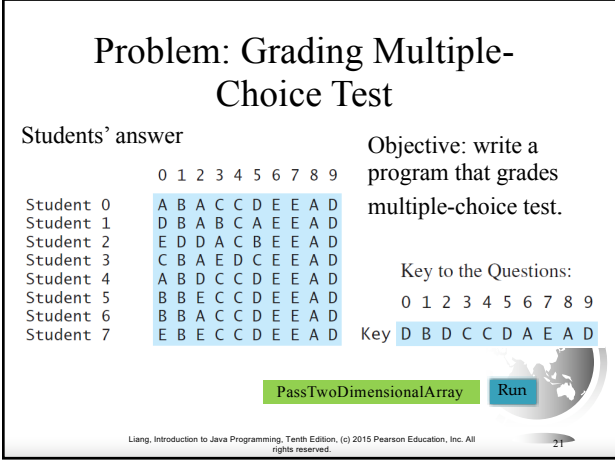

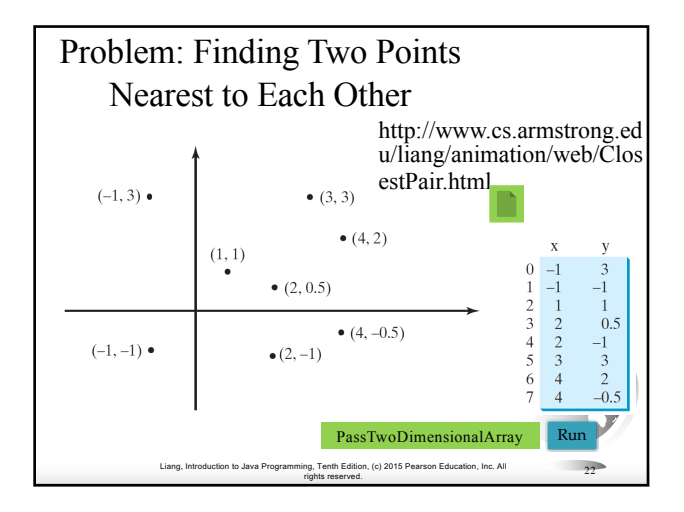

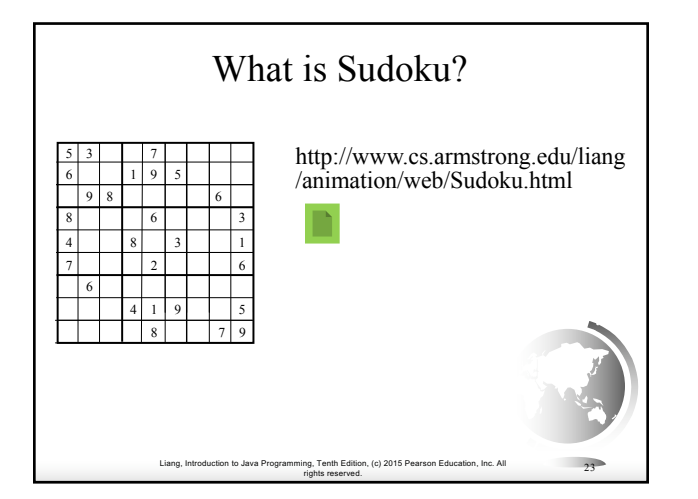

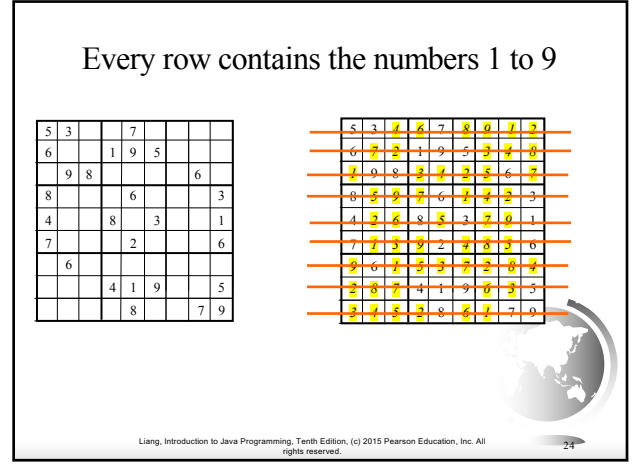

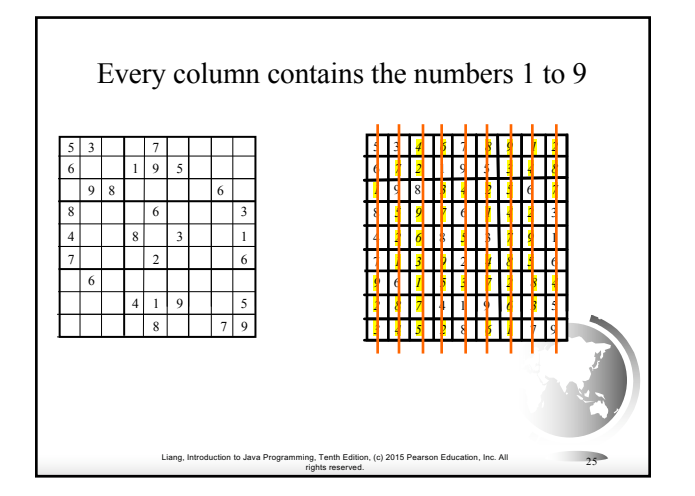

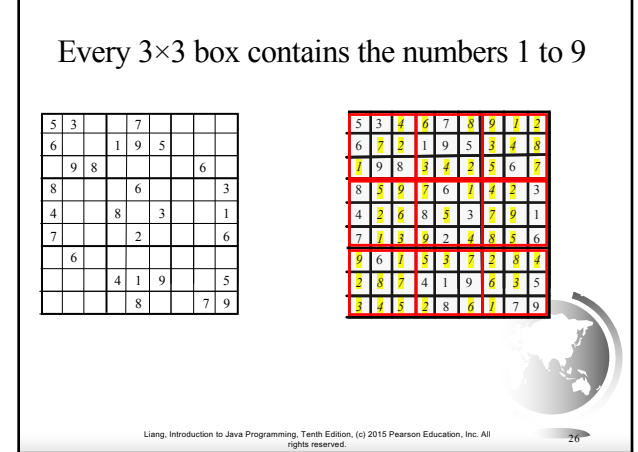

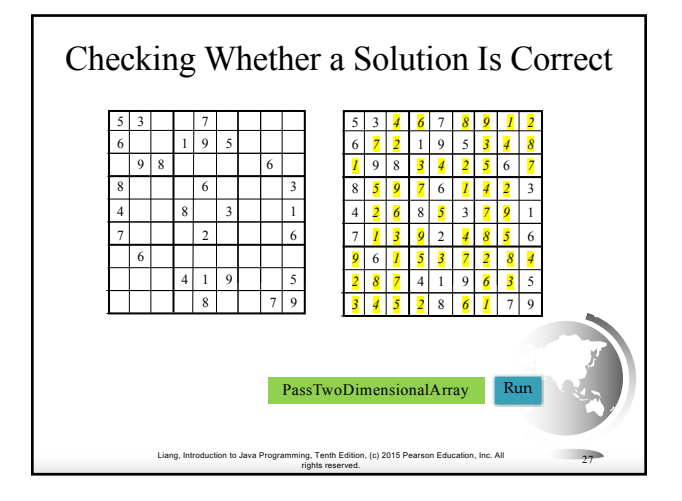

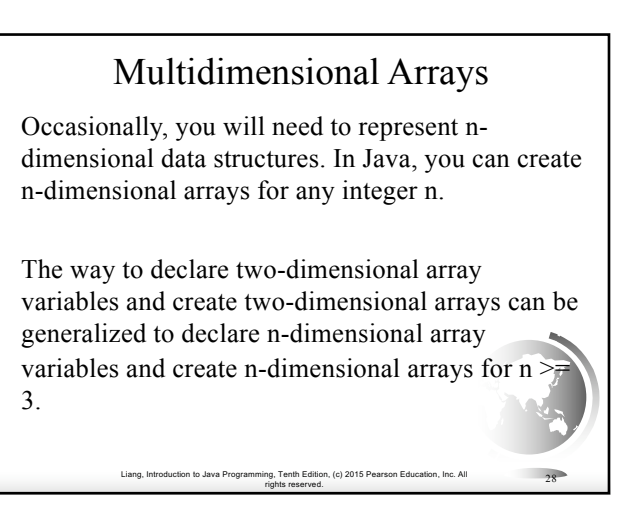

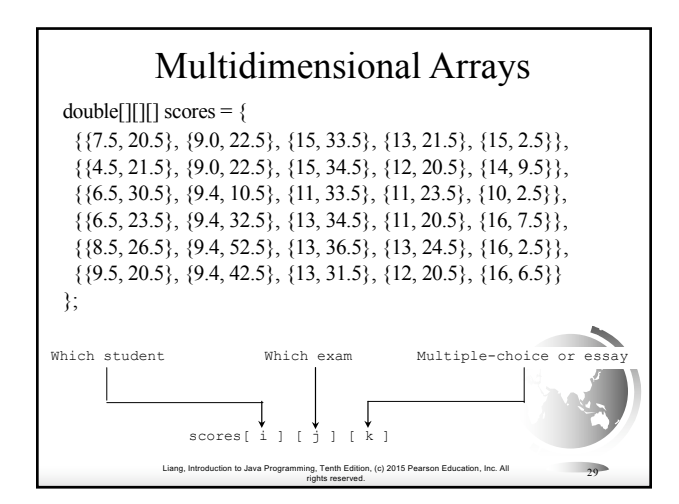

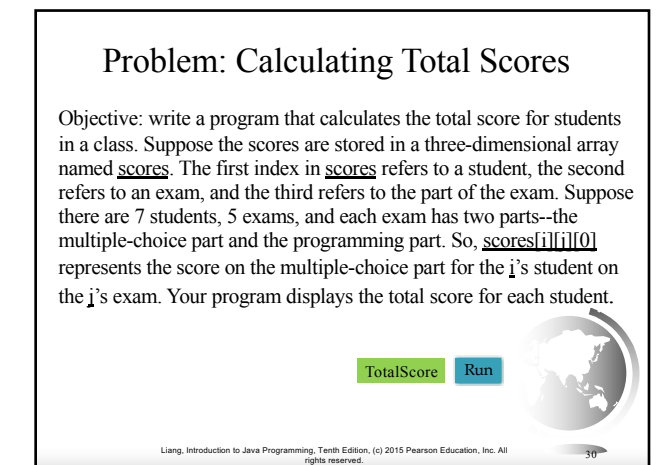

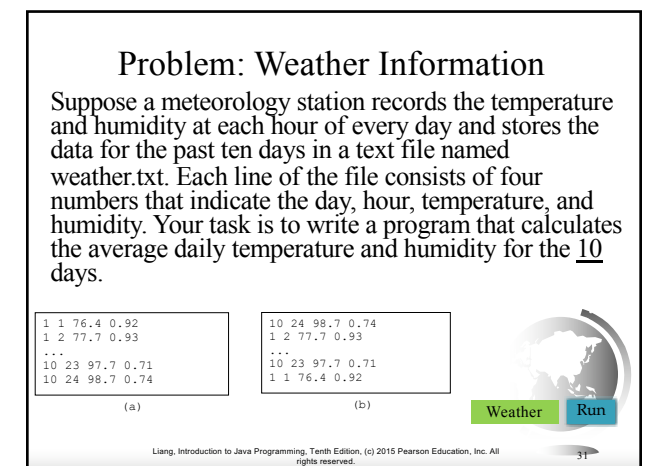

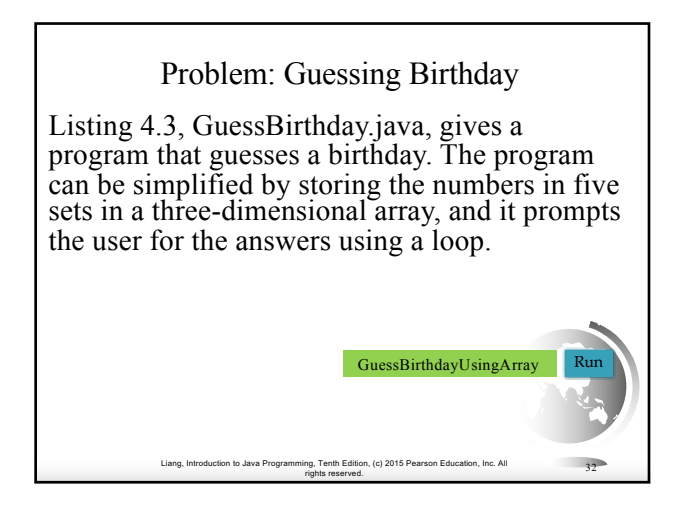